*Наиболее рациональным способом получения доступа к полям данных является использование методов самого объекта*

*при этом метод является процедурой или функцией, описанной внутри объекта, которая позволяет связываться с ним*

# *ИНИЦИАЛИЗАЦИЯ ПОЛЕЙ ОБЪЕКТОВ*

# ✔*Обычно при работе <sup>с</sup> записями возникает проблема инициализации полей записей.*

*Предположим, имеется следующая структура:*

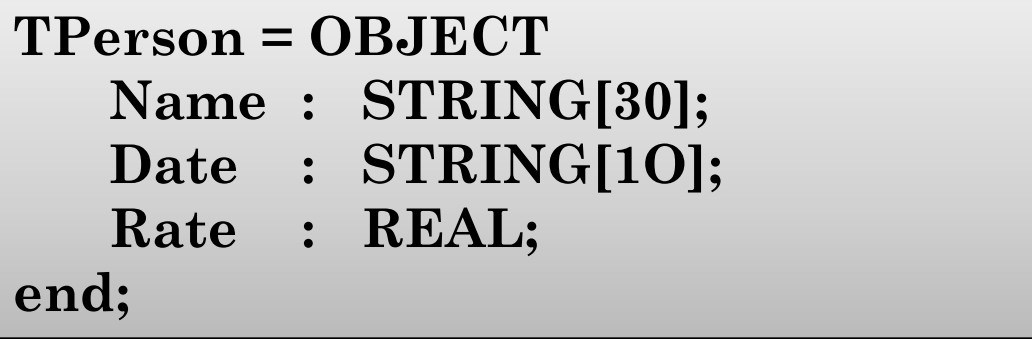

Начинающие программисты часто используют оператор **WITH** для присвоения полям *Name*, *Date* и *Rate* начальных значений:

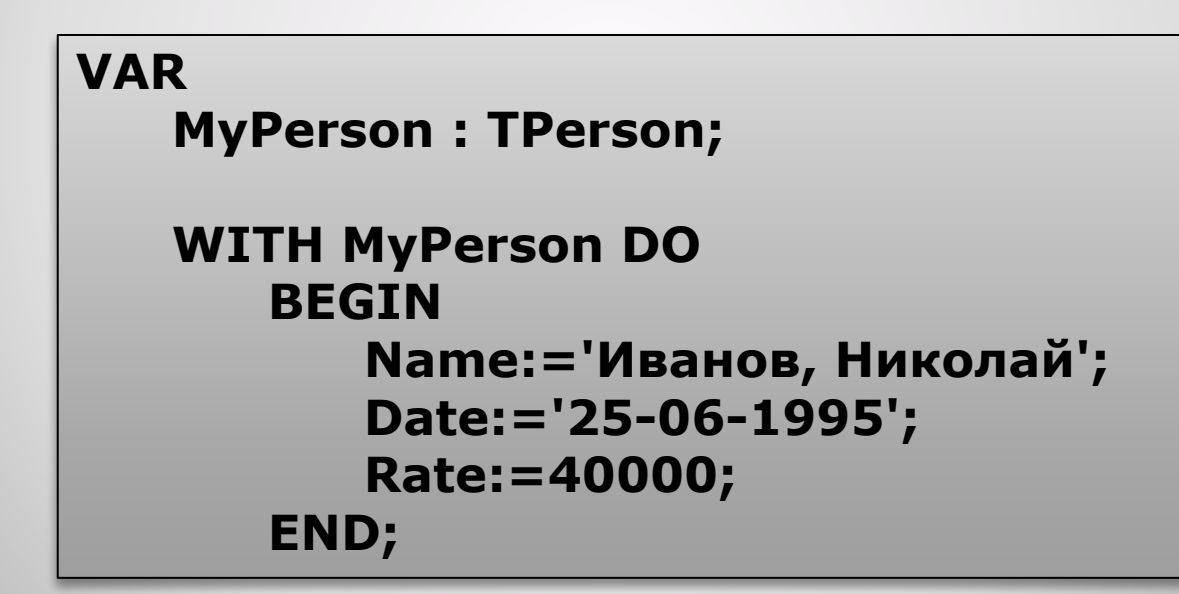

### *Инициализация полей объектов* <sup>4</sup>

*Такое действие будет корректным, но не идеальным.*

*При необходимости инициализировать более одной записи типа TPerson придется использовать большое число операторов WITH, которые будут выполнять одни и те же действия.*

Естественным решением проблемы является создание инициализирующей процедуры, которая обобщает применение оператора **WITH** к любому экземпляру типа *TPerson*, передаваемого в качестве параметра:

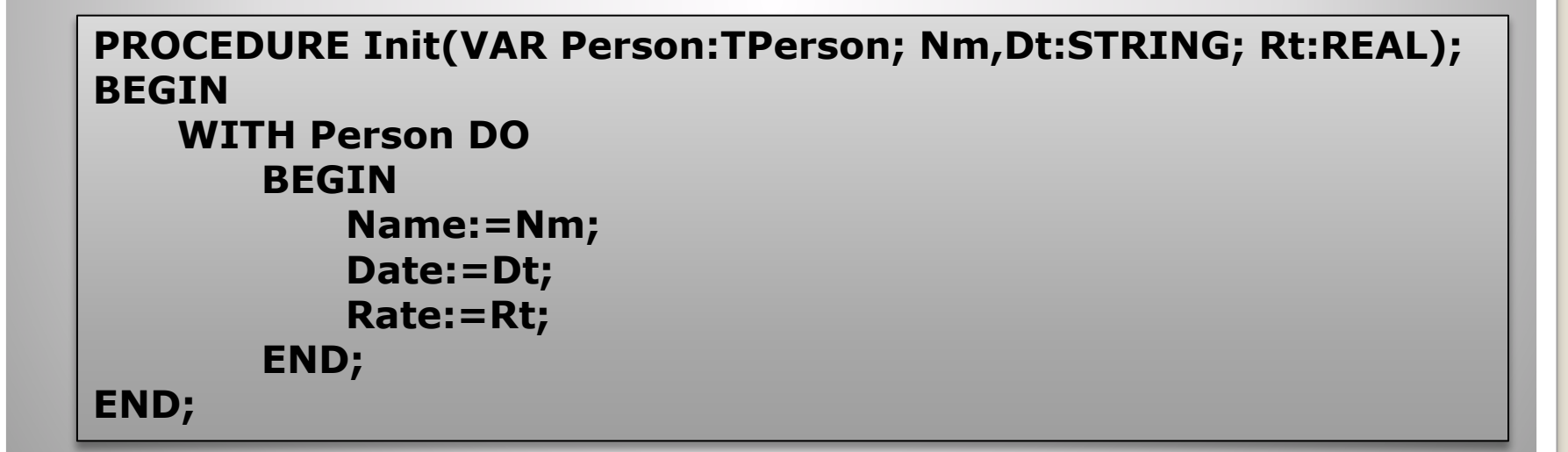

## *Инициализация полей объектов* <sup>6</sup>

# *ИНИЦИАЛИЗАЦИЯ ПОЛЕЙ ОБЪЕКТОВ*

✔*Возникает вопрос, почему при разработке процедуры Init специально для обслуживания типа TPerson необходимо снова указывать, какой тип записи и какое его поле обрабатывает процедура Init?*

✔*Нет ли какого-нибудь способа объединения типа записи и обслуживающего кода в одно целое?*

# *Такой способ имеется и называется методом.*

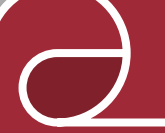

**Метод — это процедура или функция, объявленные внутри объявления элемента типа объект и имеющая доступ к полям данных объекта, не требуя передачи их ему в виде параметров.**

- •Объявление метода внутри объявления объектного типа содержит только заголовок.
- •Тело метода определяется вне объявления объекта.
- •Заголовок метода должен содержать имя объекта, которому принадлежит метод.

Поля и методы являются двумя составными частями новой структуры, называемой **объектом**.

#### **TYPE**

G.

**EN** 

```
TPerson = OBJECT
   Name : STRING[30];
   Date : STRING[10];
   Rate : REAL;
   PROCEDURE Init(Nm,Dt:STRING; Rt:REAL); 
END;
```
#### **PROCEDURE TPerson.Init(Nm,Dt:STRING; Rt:REAL); BEGIN**

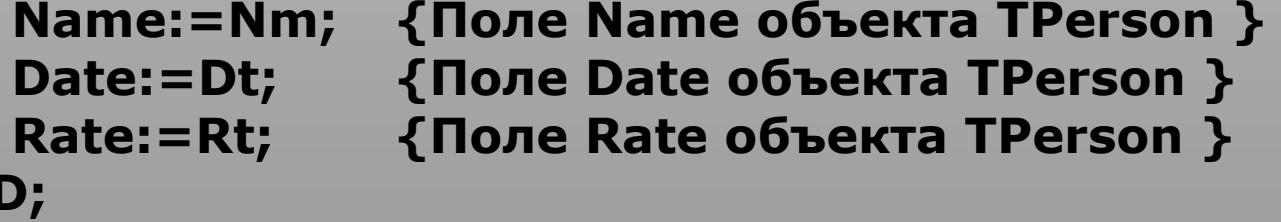

Теперь для инициализации экземпляра типа *TPerson* достаточно просто вызвать его метод.

#### **VAR**

 $\bigcap$ 

**Person : TPerson;** 

#### **Begin**

**Person.Init('Николай Иванов','25-06-1995',40000); END.**

# **Методы** <sup>12</sup>

ŋ

Процесс определения методов объектов напоминает модули Турбо Паскаля.

Внутри объекта метод определяется заголовком процедуры или функции, действующей как метод:

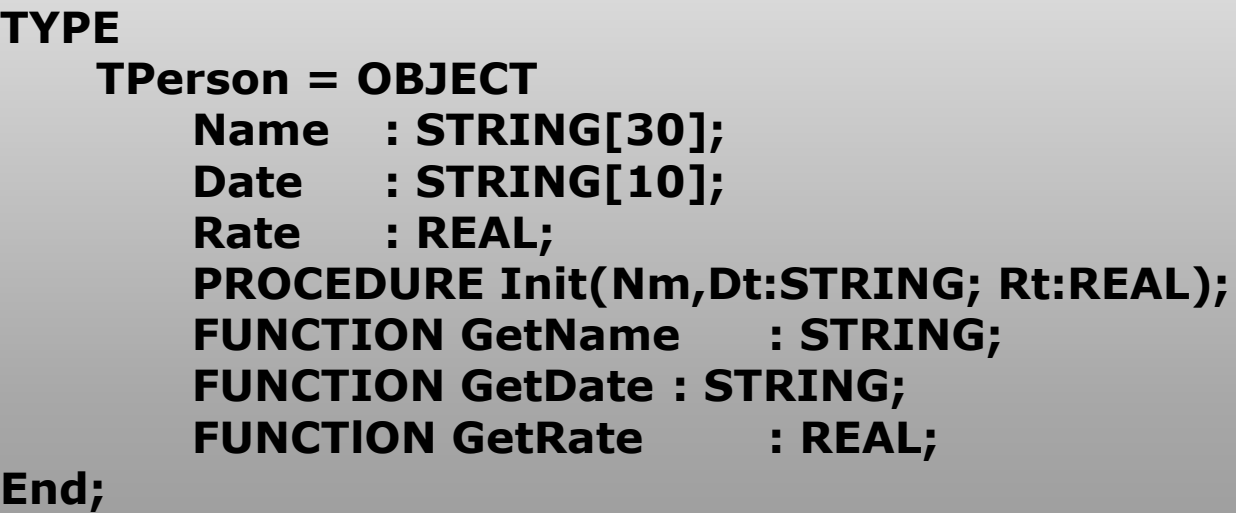

Заметьте, что поля данных должны быть объявлены перед объявлением методов.

#### *Определение методов.* <sup>13</sup>

- •Подобно интерфейсной части модуля описание методов внутри объекта только указывает действия, но не определяет, каким образом они будут выполнены.
- •Сами методы описываются вне определения объекта как отдельная процедура или функция.
- •При определении метода его имени должно предшествовать имя типа объекта, которому принадлежит данный метод, с последующей точкой

## *Определение методов.* <sup>14</sup>

#### Например:

```
PROCEDURE TPerson.Init(Nm,Dt:STRING; Rt: REAL); 
   BEGIN
       Name: =Nm;
       Date:=Dt;
       Rate:=Rt; 
   END;
FUNCTION TPerson.GetName: STRING;
   BEGIN
       GetName:=Name; 
   END;
FUNCTION TPerson.GetDate: STRING; 
   BEGIN
       GetDate:=Date; 
   END;
FUNCTION TPerson.GetRate: REAL; 
   BEGIN
       GetRate:=Rate; 
   END;
```
В данной программе при необходимости можно определить уже существующую функцию, например *GetName*, не связывая ее с типом *TPerson*.

#### *Определение методов.* <sup>15</sup>

## **Область действия метода и параметр Self** <sup>16</sup>

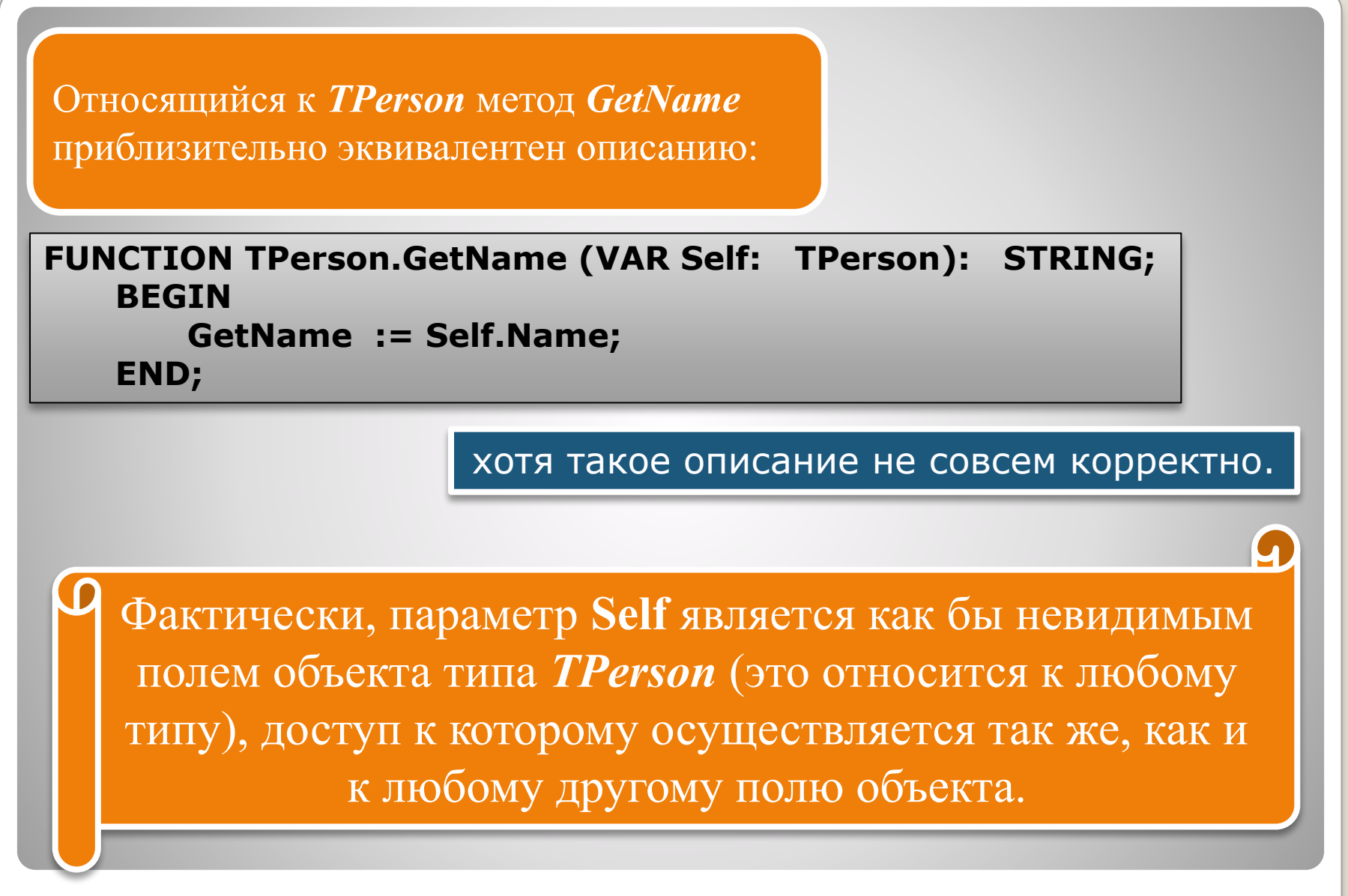

**Область действия метода и параметр Self** <sup>17</sup>

### Обычно нет необходимости в использовании параметра **Self**

•т.к. генерируемый Турбо Паскалем код обрабатывает его автоматически.

Однако в некоторых ситуациях, когда, например, объекты разных типов имеют поля с совпадающими именами, можно использовать параметр **Self** явно.

Параметр **Self** является частью области стека при всех вызовах методов.

Методы, используемые как внешние, написанные на языке Ассемблера, должны учитывать этот параметр при получении доступа к параметрам метода в стеке.

**Область действия метода и параметр Self** <sup>18</sup>

# **Скрытие данных в объектах** 19

*Хороший стиль программирования требует, чтобы доступ к полям объекта осуществлялся только через методы, работающие с данными полями.*

# *СКРЫТИЕ ДАННЫХ В ОБЪЕКТАХ*

✔*Иногда при использовании объектов внутри модулей могут встретиться части описаний объектов, которые экспортировать нежелательно, например в коммерческих приложениях.*

- *• Необходимо предусмотреть объекты, методы которых доступны, но непосредственный доступ к данным объекта запрещен.*
- *• В Турбо Паскале для этих целей используются скрытые (частные) поля и методы.*
- •Скрытые поля и методы доступны только внутри того модуля, в котором описан объект.
	- •Поля и методы, которые следуют непосредственно за заголовком объектного типа или директивой **PUBLIC**, не имеют никаких ограничений на область действий.
	- •Поля и методы, объявленные после директивы **PRIVATE**, считаются частными (скрытыми) и ограничены использованием в пределах модуля.

# **Скрытие данных в объектах** <sup>22</sup>

Полное описание объекта будет выглядеть следующим образом:

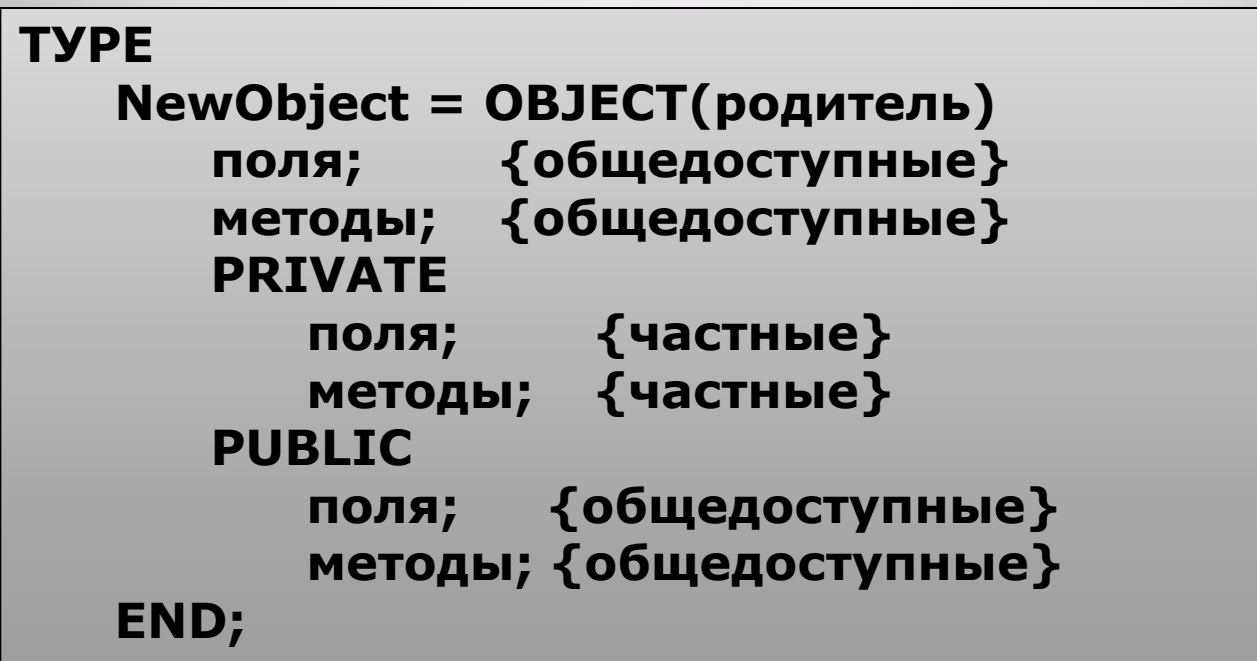

# **Скрытие данных в объектах** <sup>23</sup>

Добавление методов косвенного обращения к полям типа *TStudent* несколько увеличивает объем результирующего кода, однако развитый компоновщик Турбо Паскаля отбрасывает код метода, который ни разу не вызывается в программе.

•Поэтому не следует сомневаться в том, включать или не включать в объект метод, который может быть, как использован, так и не использован в программе, в которой задействован данный тип объекта.

Неиспользуемые методы не влияют ни на быстродействие программы, ни на размер **ЕХЕ**-файла: если они не используются в программе, то они просто не включаются в него.

#### **Оптимизация представления методов** <sup>24</sup>

Имеется возможность полностью скрыть данные объекта типа *TStudent* от внешнего доступа.

•Если вне объекта его внутреннее представление неизвестно, то можно изменять части этого представления, не изменяя при этом логику работы программы, до тех пор, пока заголовок метода остается неизменным.

**Оптимизация представления методов** <sup>25</sup>